<span id="page-0-0"></span> $Y.g.$ LATEX Class yb-book<sup>∗</sup>

Yegor Bugayenko yegor256@gmail.com

22.05.20230, 0.3.0

#### 1 Introduction

The provided class yb-book helps me design my [books](https://www.yegor256.com/books.html) and publish them on [Amazon.](https://www.amazon.com/Yegor-Bugayenko/e/B01AM1QMDK) You are welcome to use is for your own books. It is as simple as this:

```
\documentclass{yb-book}
\renewcommand*\thetitle{New Book About OOP}
\renewcommand*\theauthor{Jeff Lebowski}
\renewcommand*\thevolume{1}
\renewcommand*\theversion{1.0}
\begin{document}
\ybPrintTitlePage
\chapter{First One}
\section{About Something Interesting}
Hello, world!
\end{document}
```
You are welcome to suggest additional options and commands, but the style of my books is intentionally as simple as possible, avoiding formatting as much as possible. Here is [why.](https://www.yegor256.com/2019/05/21/dont-improvise.html)

#### 2 Options

There are a few class options you can use:

- <span id="page-0-1"></span>compact Use this package option when you need to make text more compact and take less vertical space. This may be convenient fiction books. I use this option to render Code [Ahead](https://www.yegor256.com/code-ahead.html) book.
- <span id="page-0-2"></span>manuscript When the format is not for Amazon printing, but for some other purposes (the page size is A4), this option may be convenient. I also use it when I want the book to be rendered for printing on paper for review purposes.

<sup>∗</sup>The sources are in GitHub at [yegor256/yb-book.cls](https://github.com/yegor256/yb-book.cls)

<span id="page-1-0"></span>draft When it's a draft for reviewers (the page size is A4) and you want to have a watermark and a compact form of the content. This option goes together with \thereviewer{} command, which you may redefine, in order to embed the name of the reviewed in the watermark. This may help you prevent theft of your book:

```
\documentclass[draft]{yb-book}
\renewcommand*\thereviewer{Walter Sobchak}
\begin{document}
Hello, world!
\end{document}
```
### 3 Meta Commands

There are a number of commands that you may redefine in the preamble:

```
\documentclass{yb-book}
\newcommand*\thetitle{My New Book About OOP}
\newcommand*\theauthor{Yegor Bugayenko}
\newcommand*\thevolume{1}
\newcommand*\thedate{24 Feb 2022}
\newcommand*\theversion{1.4}
\newcommand*\thereviewer{Jeff Lebowski}
\begin{document}
... the content goes here ...
\end{document}
```
### 4 Printers

There are a number of printers — commands that print large blocks of text in the expected format:

<span id="page-1-2"></span>\ybPrintTitlePage Prints the first page of a book. It expects at least \thetitle and theauthor to be defined:

```
\documentclass{yb-book}
\renewcommand*\thetitle{My New Book}
\renewcommand*\theauthor{Yegor Bugayenko}
\begin{document}
\ybPrintTitlePage
.. the rest of the book goes here
\end{document}
```
<span id="page-1-3"></span>\ybPrintTOC Prints the table of contents.

<span id="page-1-4"></span>\ybQuote Prints a side quote:

```
\documentclass{yb-book}
\begin{document}
Hello, world!
\ybQuote{Never tell the truth to people who
 are not worthy of it}{Mark Twain}{}
\end{document}
```
<span id="page-1-1"></span>\ybPrintBibliography Prints the list of bib references.

<span id="page-2-28"></span>\ybPrintIndex Prints index with an optional name of the section (instead of "Index"):

```
\documentclass{yb-book}
\begin{document}
Hello, world!
\ybPrintIndex{Recommended Books}
\end{document}
```
#### 5 Implementation

First, we parse package options:

```
1 \RequirePackage{pgfopts}
2 \pgfkeys{
3 /yb/.cd,
4 draft/.store in=\yb@draft,
5 compact/.store in=\yb@compact,
6 manuscript/.store in=\yb@manuscript,
7 }
8 \ProcessPgfPackageOptions{/yb}
```
<span id="page-2-27"></span><span id="page-2-19"></span>Then, depending on the options like draft and manuscript, we preset options of the class book and then load it:

```
9 \makeatletter\ifdefined\yb@draft
10 \PassOptionsToClass{11pt}{book}
11 \PassOptionsToClass{oneside}{book}
12 \else
13 \ifdefined\yb@manuscript
14 \PassOptionsToClass{12pt}{book}
15 \PassOptionsToClass{oneside}{book}
16 \else
17 \PassOptionsToClass{11pt}{book}
18 \PassOptionsToClass{twoside}{book}
19 \fi
20 \fi\makeatother
21 \LoadClass{book}
```
<span id="page-2-17"></span><span id="page-2-16"></span><span id="page-2-1"></span>geometry Then, using geometry, we setup page layout:

```
22 \RequirePackage{geometry}
23 \geometry{paperwidth=6in, paperheight=9in, bindingoffset=0.25in,
24 left=0.75in, right=0.75in, top=0.75in, bottom=1.25in}
25 \makeatletter\ifdefined\yb@draft
26 \geometry{a4paper, margin=1in, left=1.5in}
27 \else
28 \ifdefined\yb@manuscript
29 \geometry{a4paper, margin=1.2in}
30 \fi
31 \fi\makeatother
```
<span id="page-2-11"></span><span id="page-2-8"></span><span id="page-2-4"></span>Then, we configure input encoding for UTF-8:

```
32 \RequirePackage[T1]{fontenc}
```

```
33 \RequirePackage[utf8]{inputenc}
```

```
34 \RequirePackage{lmodern}
```

```
Then, we load many important packages:
35 \RequirePackage{anyfontsize}
36 \RequirePackage{tikz}
37 \usetikzlibrary{positioning}
38 \usetikzlibrary{shapes}
39 \usetikzlibrary{fit}
40 \RequirePackage{chngcntr}
41 \counterwithout{footnote}{chapter}
42 \RequirePackage{lastpage}
43 \RequirePackage{paralist}
44 \RequirePackage{xcolor}
45 \RequirePackage{graphicx}
46 \RequirePackage[inline]{enumitem}
47 \setlist{nosep}
48 \RequirePackage{float}
49 \RequirePackage[normalem]{ulem}
50 \RequirePackage{xfp}
51 \RequirePackage{soul}
52 \RequirePackage{xifthen}
53 \RequirePackage[autostyle=try]{csquotes}
```
<span id="page-3-34"></span><span id="page-3-31"></span><span id="page-3-30"></span><span id="page-3-29"></span><span id="page-3-28"></span><span id="page-3-27"></span><span id="page-3-26"></span><span id="page-3-25"></span><span id="page-3-24"></span><span id="page-3-16"></span>\pagestyle Then, we set the layout of a page to plain: \pagestyle{plain}

<span id="page-3-35"></span>setspace Then, using setspace package we set the spacing between lines in the text, depending on the package options:

```
55 \RequirePackage{setspace}
```
- <span id="page-3-36"></span>\setstretch{1.2}
- <span id="page-3-10"></span>\makeatletter\ifdefined\yb@draft\setstretch{1.1}\fi\makeatother
- <span id="page-3-11"></span>\makeatletter\ifdefined\yb@compact\setstretch{1.0}\fi\makeatother
- <span id="page-3-12"></span>\makeatletter\ifdefined\yb@manuscript\setstretch{1.1}\fi\makeatother

<span id="page-3-0"></span>biblatex Then, we configure biblatex, for citation management:

```
60 \RequirePackage[indexing=cite,style=authoryear,
61 natbib=true,maxnames=1,minnames=1,doi=false,
62 url=false,isbn=false,isbn=false]{biblatex}
63 \DeclareCiteCommand{\citetitle}
64 {\boolfalse{citetracker}%
65 \boolfalse{pagetracker}%
66 \usebibmacro{prenote}}
67 {\ifciteindex
68 {\indexnames{labelname}}
69 {}%
70 \printfield[citetitle]{labeltitle}}
71 {\multicitedelim}
72 {\usebibmacro{postnote}}
73 \DeclareCiteCommand*{\citetitle}
74 {\boolfalse{citetracker}%
75 \boolfalse{pagetracker}%
76 \usebibmacro{prenote}}
77 {\ifciteindex
78 {\indexnames{labelname}}
79 {}%
```
- <span id="page-4-23"></span>\printfield[citetitle]{title}}
- <span id="page-4-19"></span>{\multicitedelim}
- <span id="page-4-36"></span>{\usebibmacro{postnote}}
- <span id="page-4-0"></span>condensed Then, we define condensed environment for snippets (lsstyle is defined by letterspace in microtype):
	- \newenvironment{condensed}
	- {\begingroup\setstretch{1.0}\lsstyle}
	- {\endgroup}
- <span id="page-4-18"></span><span id="page-4-13"></span><span id="page-4-7"></span>microtype Then, we include microtype for better rendering:
	- \makeatletter\ifdefined\yb@draft\else
	- \RequirePackage[letterspace=-50]{microtype}
	- \fi\makeatother

<span id="page-4-12"></span>libertine Then, we include libertine, for a good looking font:

```
89 \makeatletter\ifdefined\yb@manuscript
```

```
90 \RequirePackage[tt=false,type1=true]{libertine}
91 \fi\makeatother
```
<span id="page-4-32"></span>\section Then, we redefine \section command:

```
92 \makeatletter
93 \let\yb@oldsection\section
94 \ifdefined\yb@draft
95 \RequirePackage[medium]{titlesec}
96 \else
97 \RequirePackage[raggedright]{titlesec}
98 \titlespacing{\section}{0in}{6pt}{6pt}[1in]
99 \renewcommand\section{\newpage\yb@oldsection}
100 \fi
101 \ifdefined\yb@compact
102 \renewcommand\section{\vspace{2em}\yb@oldsection}
103 \fi
104 \makeatother
```
<span id="page-4-24"></span><span id="page-4-17"></span><span id="page-4-10"></span>Then, if it's a draft, we put a watermark comment:

```
105 \makeatletter\ifdefined\yb@draft
106 \RequirePackage[absolute]{textpos}
107 \TPGrid{16}{16}
108 \RequirePackage{fancyhdr}
109 \pagestyle{fancy}
110 \renewcommand\headrulewidth{0pt}
111 \renewcommand\footrulewidth{0pt}
112 \setlength{\headheight}{16pt}
113 \fancyhf{}
114 \fancyhead[L,C,LO,CO]{}
115 \fancyhead[R,RO]{
116 \begin{textblock}{4}(11.5,1)
117 \tikz \node [color=gray, rotate=270,
118 font=\ttfamily\scriptsize, text width=5in] at (0,0) {
119 Copyright \textcopyright{} \the\year{} by \theauthor{}.
120 All rights reserved. No part of the contents of
121 this book may be reproduced or transmitted in any
```

```
122 form or by any means without the written permission
123 of the publisher. This particular manuscript is
124 printed for \textbf{\thereviewer{}} and may be used only
125 for one-time review. The manuscript has to be destroyed
126 after the review.
127   };
128 \end{textblock}
129 }
130 \fancyfoot[C,CO,CE]{\small\ttfamily
131 page \#\thepage{} of \pageref{LastPage}}
132 \fi\makeatother
```
<span id="page-5-23"></span>\maketitle Then, we redefine \maketitle command:

```
133 \renewcommand\maketitle{
134 {\LARGE\textbf{\thetitle}}
135 \\[1em]
136 by \theauthor{}
137 \\[4em]
138 \ifx\thevolume\empty\else%
139 Volume \thevolume{}\\
140 \fi
141 \ifx\thedate\empty\else%<br>142 Rendered on \thedate{}
       Rendered on \thedate{}
143 \overline{143}144 \ifx\theversion\empty\else%
145 \\
146 Ver. \theversion\}<br>147 \fi
     \chifi
148 }
```
<span id="page-5-34"></span>\ybPrintTitlePage Then, we define \ybPrintTitlePage command:

```
149 \makeatletter\newcommand\ybPrintTitlePage{
150 \ifdefined\yb@draft\else
151 \begin{titlepage}
152 \ttfamily
153 \vspace*{\fill}
154 \noindent
155 {\Huge\textbf{\thetitle}}
156 \\[1em]
157 by \theauthor{}
158 \\[4em]
159 \ifx\thevolume\empty\else%
160 Volume \thevolume{}\\
161 \quad \text{if} \quad162 \ifx\thedate\empty\else%
163 \thedate{}
164 \fi
165 \ifx\thedate\empty\else%
166 \\
167 \theversion{}
168 \fi
169 \vspace*{\fill}
170 \end{titlepage}
171 \fi
```
<span id="page-6-14"></span>}\makeatother

<span id="page-6-30"></span>\ybPrintTOC Then, we define ybPrintTOC command to print table of contents:

<span id="page-6-25"></span><span id="page-6-11"></span><span id="page-6-5"></span><span id="page-6-1"></span> \makeatletter\newcommand\ybPrintTOC{ \ifdefined\yb@draft\else \ifdefined\yb@compact\else\cleardoublepage\fi {\setstretch{0.7}\tableofcontents} \fi }\makeatother

<span id="page-6-29"></span>\ybPrintIndex Then, we configure imakeidx package and define \ybPrintIndex command:

```
179 \RequirePackage{imakeidx}
180 \renewbibmacro*{citeindex}{\indexnames{labelname}{}}
181 \makeindex
182 \indexsetup{othercode={\hyphenpenalty=10000}}
183 \makeatletter\newcommand\ybPrintIndex[1][Index]{
184 \ifdefined\yb@draft\else
185 \cleardoublepage
186 {
187 \setstretch{1.0}
188 \small
189 \addcontentsline{toc}{chapter}{#1}
190 \printindex
191 \quad \frac{1}{2}192 \fi
193 }\makeatother
```
<span id="page-6-31"></span><span id="page-6-27"></span><span id="page-6-0"></span>\ybQuote Then, with the help of wrapfig and mdframed, we define \ybQuote command:

```
194 \RequirePackage{wrapfig}
195 \RequirePackage{mdframed}
196 \RequirePackage{changepage}
197 \strictpagecheck
198 \mdfdefinestyle{quoteodd}{backgroundcolor=black!0,
199 leftmargin=6pt,rightmargin=0pt,
200 innerleftmargin=6pt,innerrightmargin=0pt,
201 innertopmargin=0pt,innerbottommargin=0pt,
202 skipabove=0pt,skipbelow=0pt,
203 linewidth=2pt,
204 topline=false,bottomline=false,rightline=false}
205 \mdfdefinestyle{quoteeven}{backgroundcolor=black!0,
206 rightmargin=6pt,leftmargin=0pt,
207 innerrightmargin=6pt,innerleftmargin=0pt,
208 innertopmargin=0pt,innerbottommargin=0pt,
209 skipabove=0pt,skipbelow=0pt,
210 linewidth=2pt,
211 topline=false,bottomline=false,leftline=false}
212 \makeatletter\newcommand\ybQuote[3]{%
213 \ifthenelse{\isempty{#3}}{}{
214 \it \if{\n  214}215 \index{#3}%
216 \else%
217 \index{#3, #2}%
218 \{f_i\}219 }%
```

```
220 \def\yb@body{%
221 \raggedright%
222 \ifx\hfuzz#3\hfuzz%
223 #1%
224 \else%
225 ''#1''\\\raggedleft---#2 #3%
226 \overline{\text{ifi}}227 }
228 \ifdefined\yb@draft%
229 \begin{wrapfigure}{r}{0.4\textwidth}%
230 \begin{mdframed}[style=quoteodd]%
231 \yb@body%
232 \end{mdframed}%
233 \end{wrapfigure}%
234 \else%
235 \begin{wrapfigure}{o}[12pt]{0.4\textwidth}%
236 \sffamily\checkoddpage%
237 \ifoddpage%
238 \begin{mdframed}[style=quoteodd]\yb@body\end{mdframed}%
239 \text{leleg}%
240 \begin{mdframed}[style=quoteeven]\yb@body\end{mdframed}%
241 \fi%
242 \vspace{-12pt}
243 \end{wrapfigure}%
244 \fi%
245 }\makeatother
   Then, we use and configure footmisc as suggested here:
```

```
246 \RequirePackage{perpage}
247 \RequirePackage[bottom,perpage,multiple]{footmisc}
248 \makeatletter
249 \let\yb@oldfootnote\footnote
250 \newcommand\yb@nexttoken\relax
251 \newcommand\yb@isfootnote{%
252 \ifx\footnote\yb@nexttoken\textsuperscript{,}\fi}
253 \renewcommand\footnote[1]{%
254 \yb@oldfootnote{#1}\futurelet\yb@nexttoken\yb@isfootnote}
255 \makeatother
```
<span id="page-7-33"></span>\ybPrintBibliography Then, we define \ybPrintBibliography, to print a list of references:

```
256 \makeatletter\newcommand\ybPrintBibliography{%
257 \AtNextBibliography{\small}%
258 \raggedright%
259 \ifdefined\yb@manuscript%
260 \setlength\bibitemsep{0pt}%
261 \newpage%
262 \begin{multicols}{2}
263 {\setstretch{1.0}\printbibliography}
264 \end{multicols}
```

```
265 \else
```

```
266 \printbibliography
```

```
267 \setminusfi
```

```
268 }\makeatother
```
Then, a few layout configurations at the beginning of the document:

```
269 \AtBeginDocument{%
270 \raggedbottom%
271 \setlength\topskip{0mm}%
272 \setlength\parindent{0pt}%
273 \setlength\fboxsep{0pt}%
274 \setlength\parskip{6pt}%<br>275 \interfootnotelinepenalt
     \interfootnotelinepenalty=10000%
276 }
   Finally, a few meta commands with default values:
277 \newcommand*\thetitle{\textbackslash{}thetitle}
278 \newcommand*\thevolume{}
```

```
279 \newcommand*\thedate{}
280 \newcommand*\theversion{\textbackslash{}theversion}
281 \newcommand*\theauthor{\textbackslash{}theauthor}
```

```
282 \newcommand*\thereviewer{\textbackslash{}thereviewer}
```
# Change History

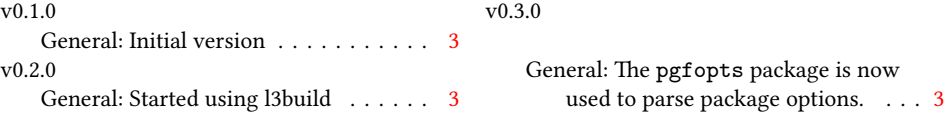

## Index

Numbers written in italic refer to the page where the corresponding entry is described; numbers underlined refer to the code line of the definition; numbers in roman refer to the code lines where the entry is used.

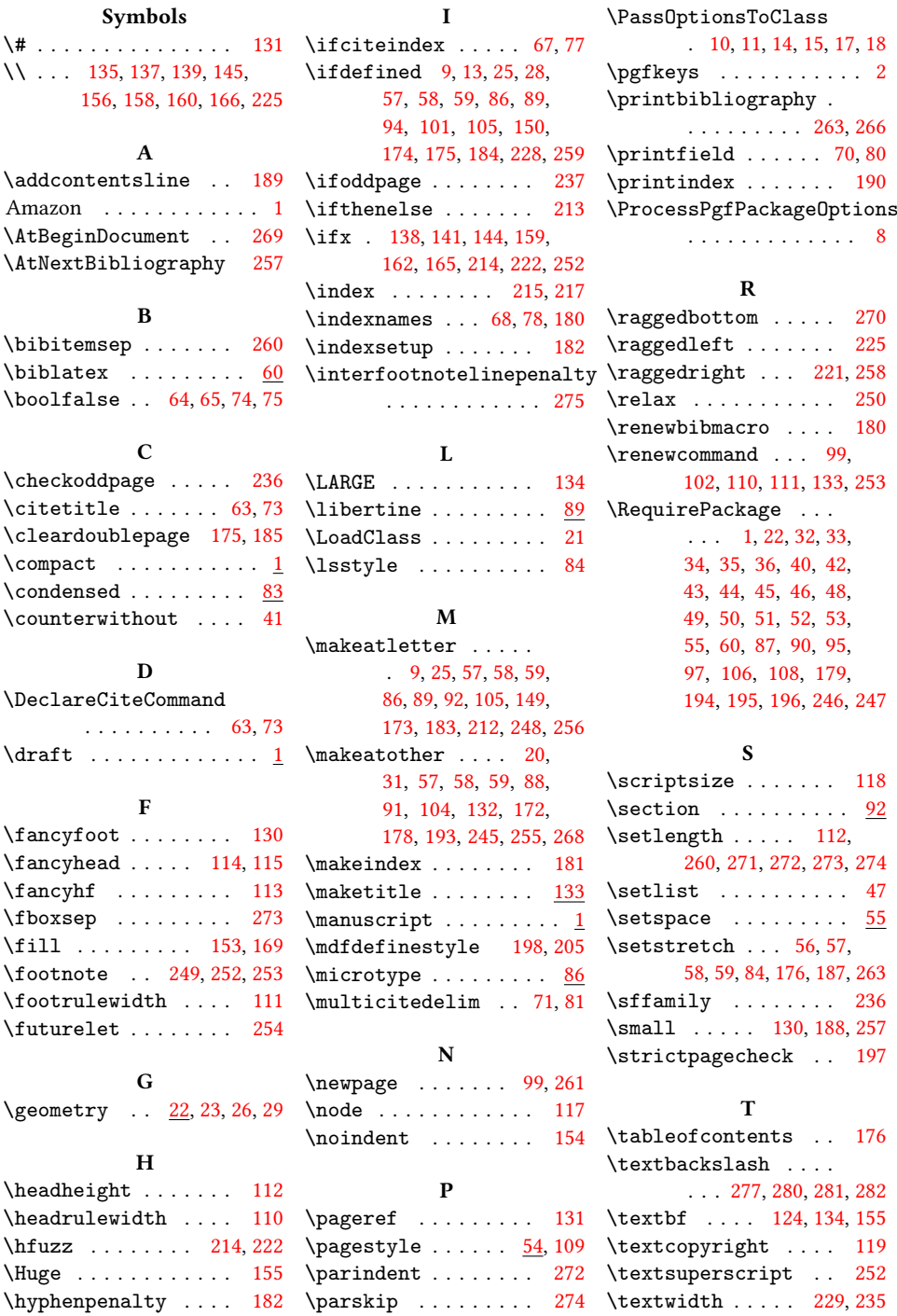

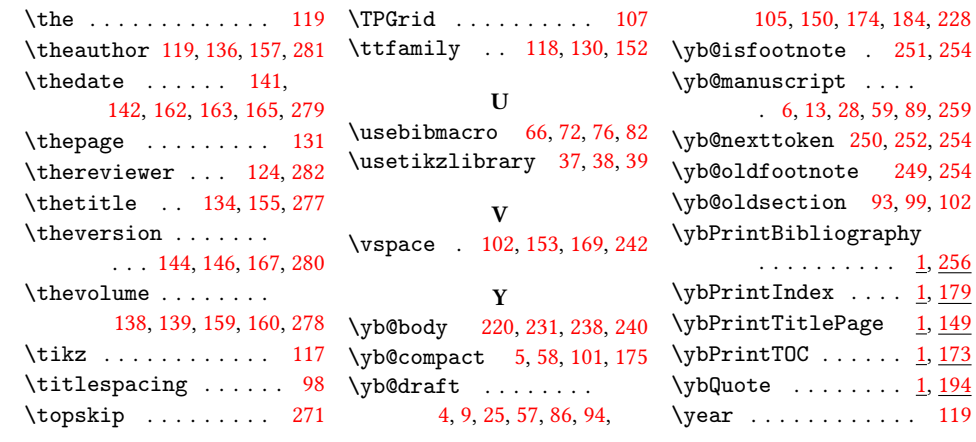